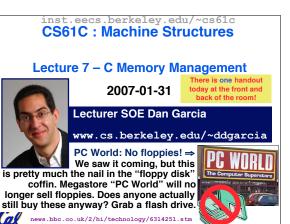

#### **Review**

- C has 3 pools of memory
  - **Static storage:** global variable storage, basically permanent, entire program run
  - The Stack: local variable storage, parameters, return address
  - The Heap (dynamic storage): malloc() grabs space from here, free () returns it.
- malloc() handles free space with freelist. Three different ways to find free space when given a request:
  - · First fit (find first one that's free)
  - Next fit (same as first, but remembers where left off)
  - Best fit (finds most "snug" free space)

## **Slab Allocator**

- A different approach to memory management (used in GNU libc)
- Divide blocks in to "large" and "small" by picking an arbitrary threshold size. Blocks larger than this threshold are managed with a freelist (as before).
- For small blocks, allocate blocks in sizes that are powers of 2
  - e.g., if program wants to allocate 20 bytes, actually give it 32 bytes

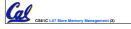

#### **Slab Allocator**

- Bookkeeping for small blocks is relatively easy: just use a *bitmap* for each range of blocks of the same size
- Allocating is easy and fast: compute the size of the block to allocate and find a free bit in the corresponding bitmap.
- Freeing is also easy and fast: figure out which slab the address belongs to and clear the corresponding bit.

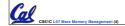

| 16 byt | e blocks:    |          |  |  |
|--------|--------------|----------|--|--|
| 32 byt | e blocks:    |          |  |  |
| 64 byt | e blocks:    |          |  |  |
|        | yte block bi |          |  |  |
| 64 b   | yte block bi | tmap: 00 |  |  |
|        |              |          |  |  |

#### **Slab Allocator Tradeoffs**

- Extremely fast for small blocks.
- Slower for large blocks
  - But presumably the program will take more time to do something with a large block so the overhead is not as critical.
- Minimal space overhead
- No fragmentation (as we defined it before) for small blocks, but still have wasted space!

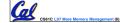

## **Internal vs. External Fragmentation**

- With the slab allocator, difference between requested size and next power of 2 is wasted
  - e.g., if program wants to allocate 20 bytes and we give it a 32 byte block, 12 bytes are unused.
- · We also refer to this as fragmentation, but call it *internal* fragmentation since the wasted space is actually within an allocated block.
- External fragmentation: wasted space between allocated blocks.

#### **Buddy System**

- Yet another memory management technique (used in Linux kernel)
- Like GNU's "slab allocator", but only allocate blocks in sizes that are powers of 2 (internal fragmentation is possible)
- Keep separate free lists for each size
  - e.g., separate free lists for 16 byte, 32 byte, 64 byte blocks, etc.

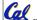

## **Buddy System**

- If no free block of size n is available, find a block of size 2n and split it in to two blocks of size n
- When a block of size n is freed, if its neighbor of size n is also free, combine the blocks in to a single block of size 2n
  - Buddy is block in other half larger block

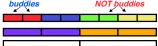

Same speed advantages as slab allocator

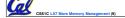

#### **Allocation Schemes**

- So which memory management scheme (K&R, slab, buddy) is best?
  - There is no single best approach for every application.
  - Different applications have different allocation / deallocation patterns.
  - A scheme that works well for one application may work poorly for another application.

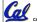

CS61C L07 More Memory Manage

#### **Administrivia**

- Should we push the due date of the first project forward 2 days (instead of due Friday, it'll be due Sunday)?
  - · Note that the following assignment (nonprogramming, easier!) will <u>still</u> be due Wed to keep on our always-due-wed schedule

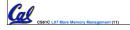

# **Automatic Memory Management**

- Dynamically allocated memory is difficult to track – why not track it automatically?
- If we can keep track of what memory is in use, we can reclaim everything else.
  - Unreachable memory is called garbage, the process of reclaiming it is called garbage collection.
- •So how do we track what is in use?

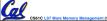

## **Tracking Memory Usage**

- Techniques depend heavily on the programming language and rely on help from the compiler.
- Start with all pointers in global variables and local variables (root set).
- Recursively examine dynamically allocated objects we see a pointer to.
  - We can do this in constant space by reversing the pointers on the way down
- How do we recursively find pointers in dynamically allocated memory?

CCC1C LOT Nove House House Admin

Sarcia, Spring 2007 © UCI

## **Tracking Memory Usage**

- Again, it depends heavily on the programming language and compiler.
- Could have only a single type of dynamically allocated object in memory
  - E.g., simple Lisp/Scheme system with only cons cells (61A's Scheme not "simple")
- Could use a strongly typed language (e.g., Java)
  - Don't allow conversion (casting) between arbitrary types.
  - · C/C++ are not strongly typed.
- · Here are 3 schemes to collect garbage

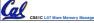

Garcia Spring 2007 © U

## **Scheme 1: Reference Counting**

- For every chunk of dynamically allocated memory, keep a count of number of pointers that point to it.
- When the count reaches 0, reclaim.
- Simple assignment statements can result in a lot of work, since may update reference counts of many items

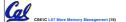

arcia Spring 2007 © U

## **Reference Counting Example**

- For every chunk of dynamically allocated memory, keep a count of number of pointers that point to it.
  - · When the count reaches 0, reclaim.

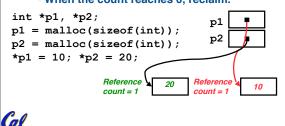

## **Reference Counting Example**

- For every chunk of dynamically allocated memory, keep a count of number of pointers that point to it.
  - · When the count reaches 0, reclaim.

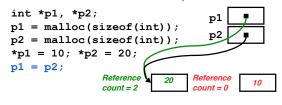

Cal

arcia, Spring 2007 @ UCE

#### Reference Counting (p1, p2 are pointers)

$$p1 = p2;$$

- Increment reference count for p2
- If p1 held a valid value, decrement its reference count
- If the reference count for p1 is now 0, reclaim the storage it points to.
  - If the storage pointed to by p1 held other pointers, decrement all of their reference counts, and so on...
- Must also decrement reference count when local variables cease to exist.

CS61C L07 More Memory Management (18)

Garcia, Spring 2007 © UC

#### **Reference Counting Flaws**

- Extra overhead added to assignments, as well as ending a block of code.
- Does not work for circular structures!
  - · E.g., doubly linked list:

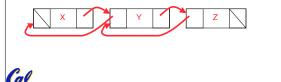

## Scheme 2: Mark and Sweep Garbage Col.

- Keep allocating new memory until memory is exhausted, then try to find unused memory.
- Consider objects in heap a graph, chunks of memory (objects) are graph nodes, pointers to memory are graph edges.
  - · Edge from A to B ⇒ A stores pointer to B
- Can start with the root set, perform a graph traversal, find all usable memory!
- 2 Dhacac
  - 1. Mark used nodes
  - 2. Sweep free ones, returning list of free nodes

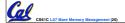

Garcia, Spring 2007 © U

## **Mark and Sweep**

 Graph traversal is relatively easy to implement recursively

```
void traverse(struct graph_node *node) {
   /* visit this node */
   foreach child in node->children {
      traverse(child);
   }
}
```

- But with recursion, state is stored on the execution stack.
  - Garbage collection is invoked when not much memory left
- As before, we could traverse in constant space (by reversing pointers)

CS61C L07 More Memory Management (21)

Garcia Spring 2007 © UC

## **Scheme 3: Copying Garbage Collection**

- Divide memory into two spaces, only one in use at any time.
- When active space is exhausted, traverse the active space, copying all objects to the other space, then make the new space active and continue.
  - · Only reachable objects are copied!
- Use "forwarding pointers" to keep consistency
  - Simple solution to avoiding having to have a table of old and new addresses, and to mark objects already copied (see bonus slides)

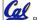

CS61C L07 More Memory Management (22)

Sarcia Spring 2007 © U

#### Peer Instruction - Pros and Cons of fits

- A. The con of first-fit is that it results in many small blocks at the beginning of the free list
- B. The con of next-fit is it is slower than first-fit, since it takes longer in steady state to find a match
- C. The con of best-fit is that it leaves lots of tiny blocks

ABC
0: FFF
1: FFT
2: FTF
3: FTT
4: TFF
5: TFT
6: TTF
7: TTT

# **Peer Instruction**

- A. Of {K&R, Slab, Buddy}, there is no best (it depends on the problem).
- Since automatic garbage collection can occur any time, it is more difficult to measure the execution time of a Java program vs. a C program.
- C. We don't have automatic garbage collection in C because of efficiency.

0: FFF 1: FFT 2: FTF 3: FTT 4: TFF 5: TFT 6: TTF 7: TTT

ABC

## "And in Conclusion..."

- Several techniques for managing heap via malloc and free: best-, first-, next-fit
  - 2 types of memory fragmentation: internal & external; all suffer from some kind of frag.
  - · Each technique has strengths and weaknesses, none is definitively best
- Automatic memory management relieves programmer from managing memory.
  - · All require help from language and compiler
  - · Reference Count: not for circular structures
  - · Mark and Sweep: complicated and slow, works

Copying: Divides memory to copy good stuff

# **Bonus slides** These are extra slides that used to be included in lecture notes, but have been moved to this, the "bonus" area to serve as a supplement.

 The slides will appear in the order they would have in the normal presentation

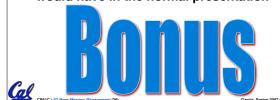

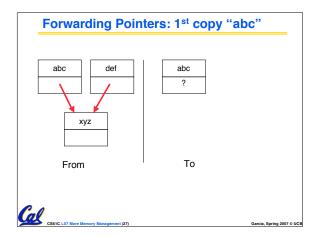

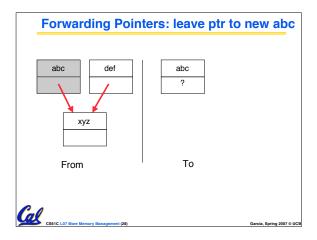

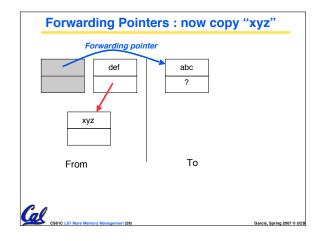

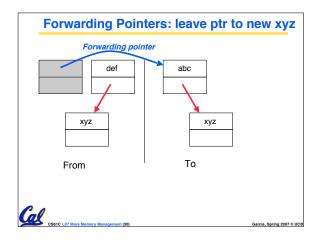

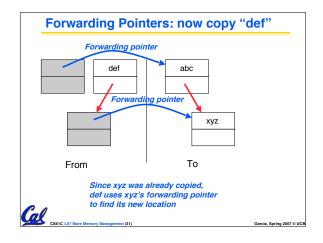

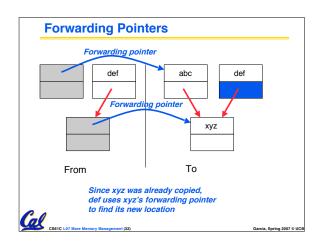